## **Table of Contents**

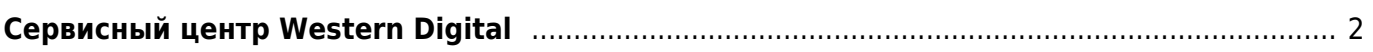

Киби.ru - https://kibi.ru/

## <span id="page-1-0"></span>**Сервисный центр Western Digital**

В Москве в 2012 году открылось официальное представительство WD, где можно сдать на замену по программе RMA оборудование WD.

Перед сдачей жёсткого диска надо переписать с него данные, ибо диски не ремонтируют, а заменяют на новые.

Для замены неисправного изделия на новое, необходимо выполнить следующую последовательность действий:

- 1. Зарегистрироваться в качестве пользователя продукции марки Western Digital® на сайте производителя [\(https://westerndigital.secure.force.com/WD\\_New\\_User?lang=ru](https://westerndigital.secure.force.com/WD_New_User?lang=ru))
- 2. Зарегистрировать в личном кабинете своё изделие (нужен серийный номер устройства) и проверить, что гарантия ещё действует.
- 3. Создать заявку на возврат (RMA) изделия и получить номер RMA.
- 4. Отнести изделие по адресу 127591, г.Москва, ул.Дубнинская, д.81, офис 25 (работают с 9-00 до 18-00)
- 5. Новое изделие выдают там же на протяжении 30 дней

Для справок:

- Телефон: +7 495 940-77-51
- E-mail: WDC.RMA.Russia@gmail.com

Если надо восстановить данные с умершего диска, нужно обращаться в специализированные конторы, например <http://hddrepair.ru>

From: <https://kibi.ru/> - **Киби.ru**

Permanent link: **[https://kibi.ru/notes/western\\_digital?rev=1359980139](https://kibi.ru/notes/western_digital?rev=1359980139)**

Last update: **2013/02/04 16:15**

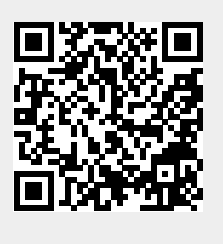